## **Österr. Staatsmeisterschaft - Einzelzeitfahren - Elite U23, Frauen Elite zugl. Tchibo Top.Rad.Liga 2009 Finale**

Veranstalter: Landesradsportverband Burgenland Samstag, 19. September 2009

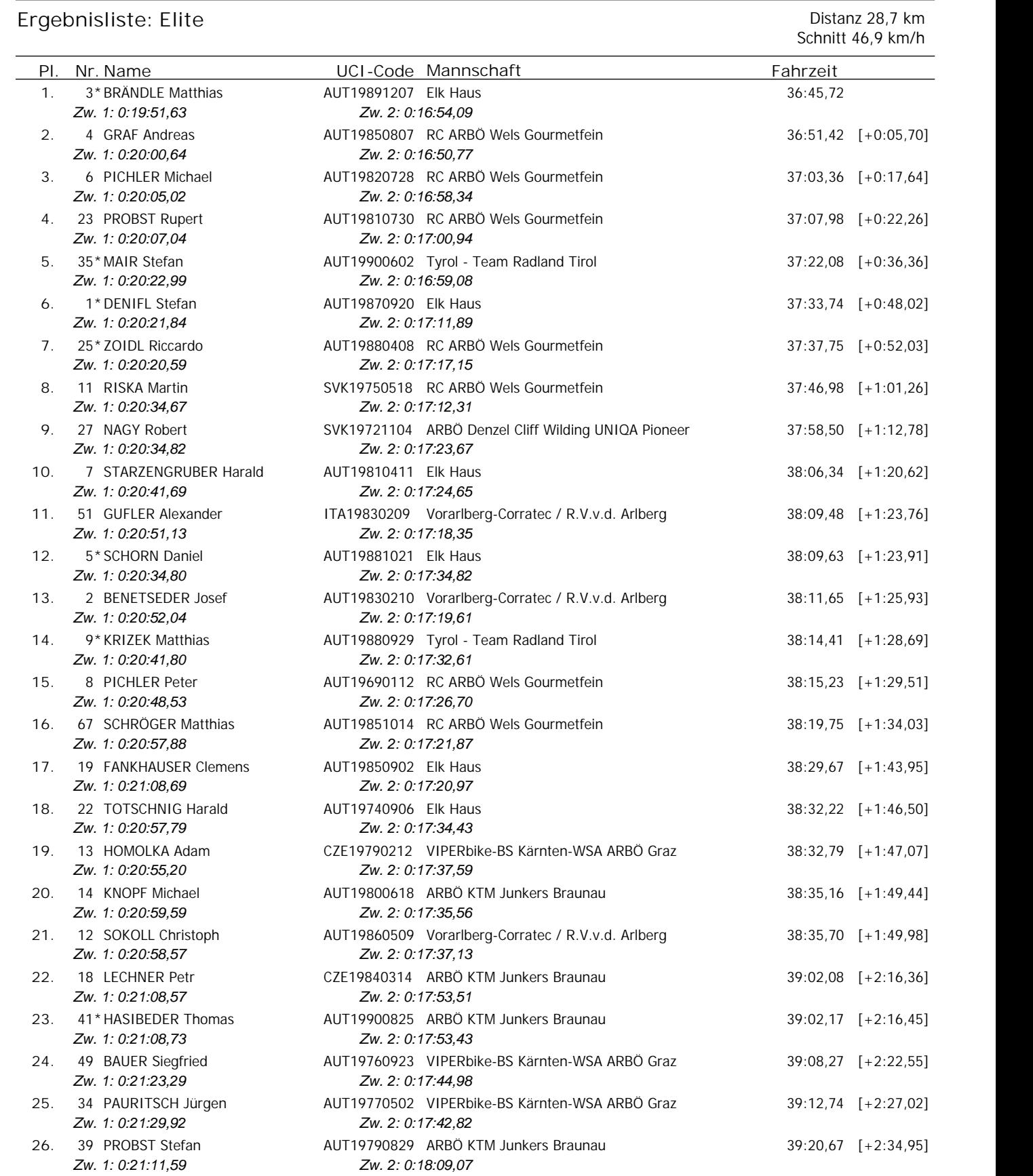

27. 17 SCHWAIGER Michael **AUT19830128** Focus Weichberger Völkermarkt 39:36,03 [+2:50,31] *Zw. 1: 0:21:31,75 Zw. 2: 0:18:04,28*

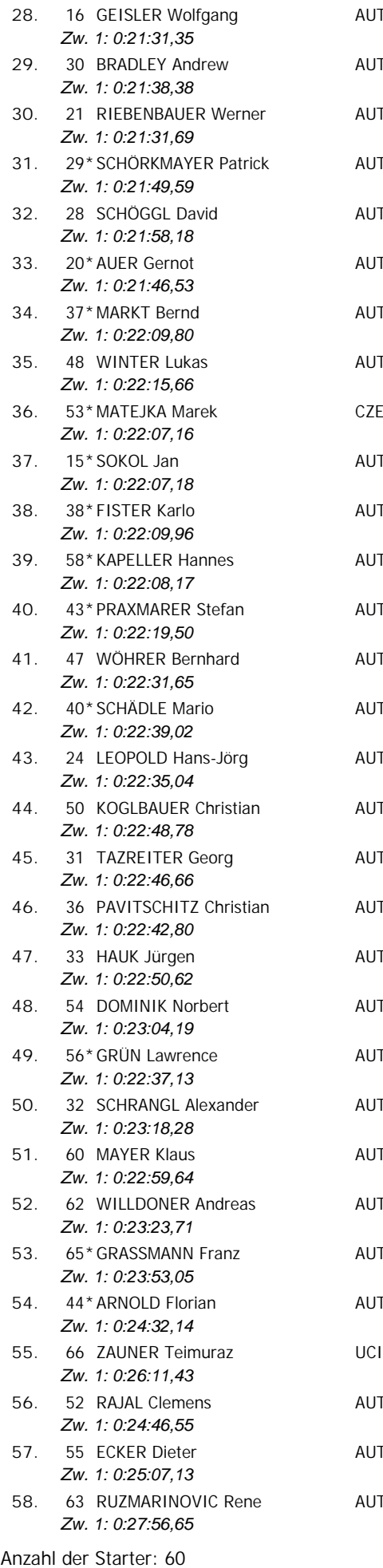

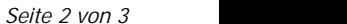

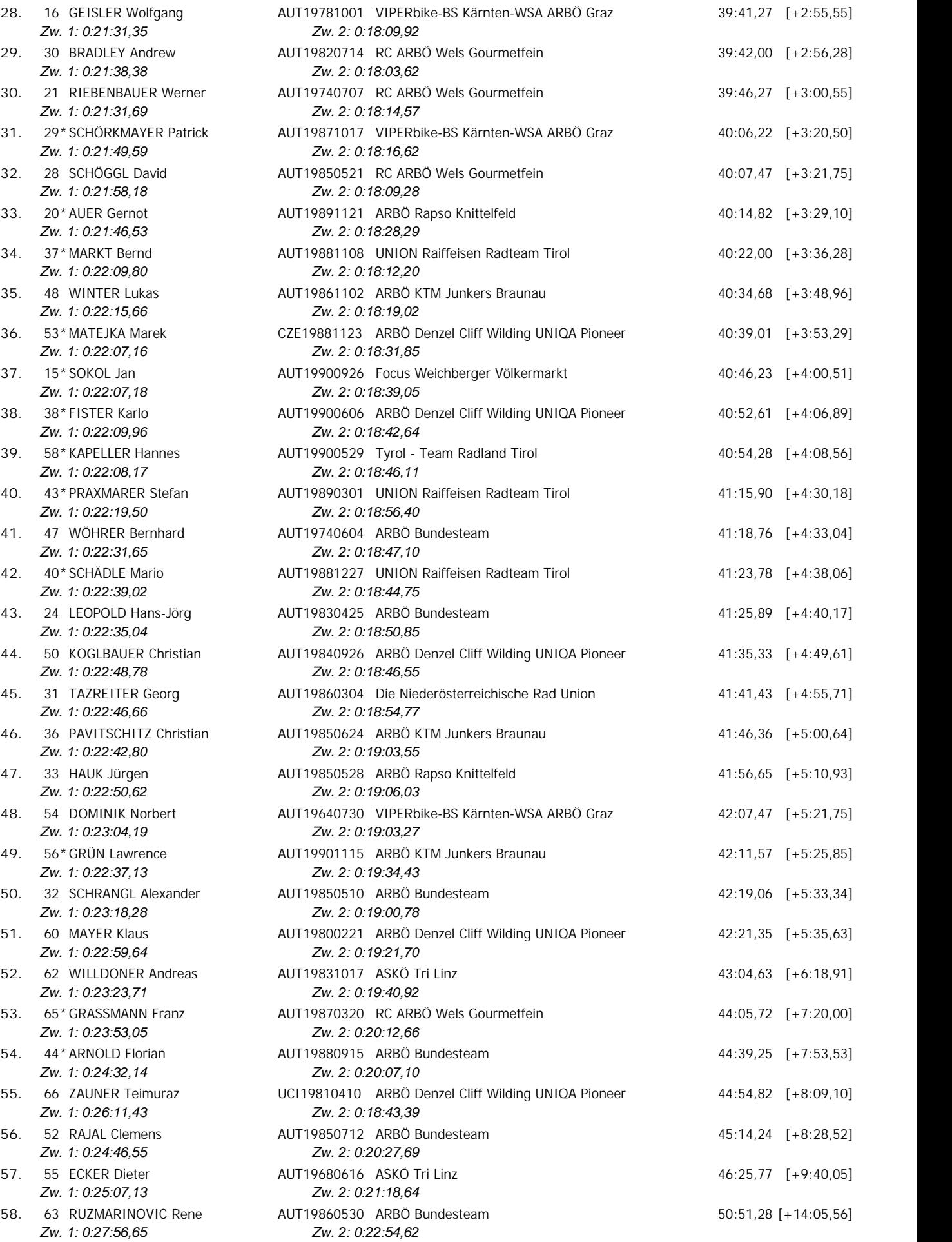

Das Kommisarskollegium Nicht am Start: 7